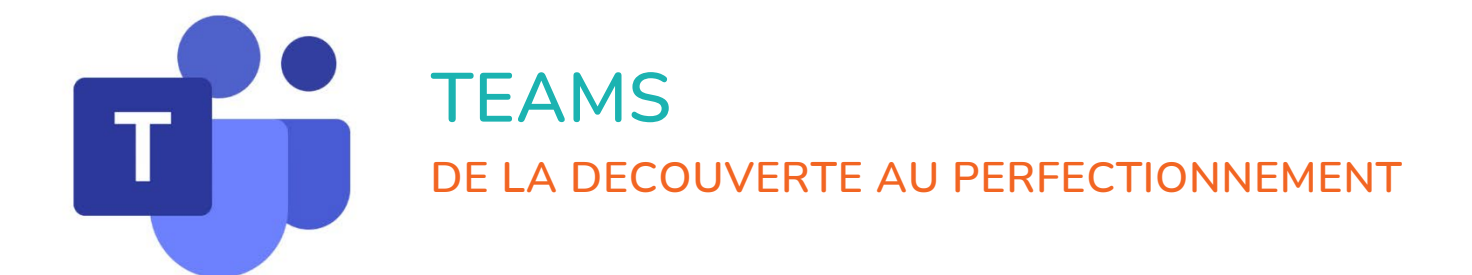

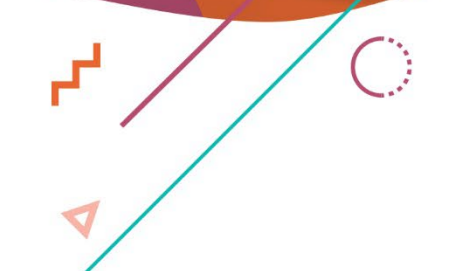

 $\bigcirc$ 

 $\bullet$ 

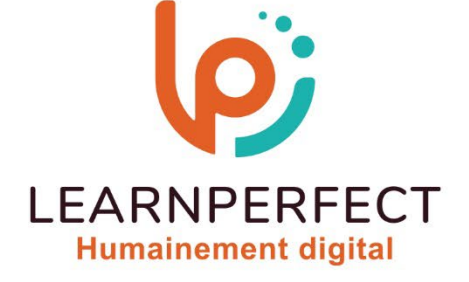

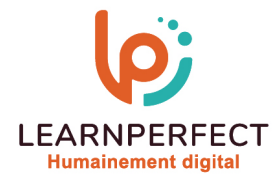

# **PROGRAMME DE FORMATION TEAMS**

# **Intitulé**

De la découverte au perfectionnement

# **Public visé**

Tout utilisateur travaillant en collaboration en utilisant toutes les possibilités de Teams.

# **Prérequis**

- o Matériel informatique et connexion internet dans le cadre des formations en distanciel et présentiel chez le Client.
- o Le logiciel concerné dans le cadre de votre formation.
- o Un test de positionnement est à réaliser en amont de la formation et conditionne l'accès à la formation adapté au niveau et objectifs de l'apprenant.

# **Durées et modalités d'accès**

Selon la modalité de dispensation de la formation :

- Classe virtuelle individuelle : Durée recommandée de 8H Référence : TE-DP
	- Classe virtuelle collective : Durée recommandée de 14H
		- o En intra-entreprise Référence : TE-DPCRA
		- o En inter-entreprise Référence : TE-DPCER
		- o En présentiel Durée recommandée de 2 jours

Nous contacter pour toute autre durée.

# **Financement**

- o Tarifs : nos formations sont adaptées aux besoins des participants. Merci de nous contacter pour un devis personnalisé.
- o Formations finançables au titre du plan de développement des compétences et par les OPCO dans le cadre du CPF sous réserve d'éligibilité et d'être associées à une certification.

# **Thème de la formation**

o Permettre à l'apprenant d'utiliser les ressources collaboratives de Teams.

# **Objectifs**

- o Se familiariser à Office 365.
- o Maîtriser la navigation dans Teams.
- o Utiliser et gérer les ressources collaboratives.
- o Être autonome pour animer et gérer une réunion.
- o Booster la collaboration de l'équipe avec Teams.
- o Maîtriser le partage de fichiers, ainsi que la gestion des accès.

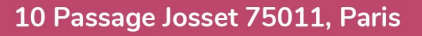

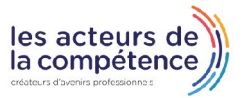

**& 01.49.59.62.62** 

& www.learnperfect.fr

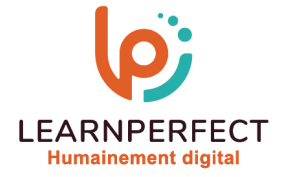

## **Contenu Pédagogique**

Le contenu pédagogique est personnalisable en fonction des durées de formation selon les besoins, niveaux de compétence et rythme d'apprentissage des apprenants assurant ainsi une approche pédagogique précise et efficace.

# Comprendre Microsoft 365

- o Accéder à Microsoft Teams via le portail Microsoft 365
- o Installer l'application Microsoft Teams
- o Se familiariser avec l'environnement de travail
- o Comprendre les différentes sections

# Gérer des conversations synchrones et asynchrones

- o Mettre en forme un message, appliquer l'importance « haute » à un message
- o Enrichir un message avec des compléments : pièces jointes, smiley, images, etc…
- o Les différentes conversations

# **Les activités et les notifications**

- o Gérer les notifications et les activités
- o Les différents types : Non lues, Mentions, Suivi, J'aime,
- o Filtrer les activités

# Administration de l'équipe par le propriétaire

- o Constituer une équipe Teams
- o Créer l'équipe
- o Ajouter et modifier des membres ou invités (en dehors de l'organisation)
- o Générer le code d'accès à l'équipe
- o Gérer les demandes d'adhésion en attente

# Réunions et Appels

- o Vue Agenda / vue Aujourd'hui
- Organiser une réunion à partir de Teams ou Outlook
- Rejoindre une réunion à partir d'une invitation, d'un message ou du calendrier Outlook
- Gérer les mentions et balises
	- o Gestion des balises
	- o Mots clés
	- o Différences entre une balise et un canal

# Animer une réunion

- o Relancer les participants manquants
- o Flouter l'arrière-plan
- o Limiter les flux vidéo

# Gérer les réunions

- o Enregistrer une réunion
- o Mettre à disposition la vidéo dans Microsoft Stream et la partager
- o Réaliser un compte rendu de réunion
- o Utiliser l'onglet Notes de la réunion
- o Associer une page OneNote
- o Partager des fichiers Excel, Word

# Accès aux fichiers partagés

- o Vue des fichiers récents
- o Vue des téléchargements
- o Vue du OneDrive
- o Accès à la modification de fichier
- o Récupération du lien de partage
- o Téléchargement d'une copie

# ▶ La liaison entre Teams et Outlook

- o Boîte aux lettres des conversations Teams dans Outlook
- o La création des réunions Teams

# 10 Passage Josset 75011, Paris

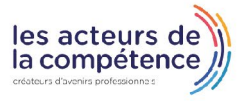

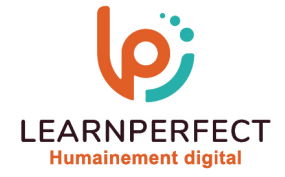

# **Contenu Pédagogique (Suite)**

# **La liaison entre Teams et SharePoint**

- o Le Site d'équipe (Site modèle site d'équipe)
- o Le "OneDrive" de l'équipe (Page Document bibliothèque)

#### Utiliser le planificateur

- o Ajouter le planificateur
- o Faire le suivi avec le planificateur
- o Animer une réunion
- o Gérer les réunions

#### **Moyens pédagogiques et techniques**

- o Parcours pédagogique en face à face à distance avec un formateur expert.
- o Utilisation de la classe virtuelle.
- o Méthode utilisée : en cours individuel ou collectif.
- o Les sessions seront réservées en autonomie par l'apprenant depuis sa plateforme.
- o Session pratiques avec exercices préparatoires et de consolidation récupérés depuis l'espace apprenant avec corrigés intégrés.
	- o Phase de pré-learning : préparation à la session à venir par la lecture de ressources pédagogiques proposés dans le support de cours.
	- Phase de mise en pratique : durant le cours, mise en application situationnelle favorisant l'interaction et permettant d'approfondir la compréhension et d'acquérir les compétences nécessaires pour utiliser Teams avec aisance en contexte.

# **Modalités de suivi de l'exécution et appréciation des résultats**

- Formation personnalisée, animée par un formateur dédié.
- o Audit de début de formation: évaluation préalable du niveau et recueil de besoins de l'apprenant à travers un quiz (écrit sous format de QCM).
- o En amont de la formation individuelle, le formateur étudie à partir de l'évaluation, les besoins et réponses de l'apprenant, pour adapter les cours dispensés et ainsi prescrire un parcours individualisé.
- o À l'issue de chaque session pédagogique: Compte-rendu rédigé par le formateur avec mesure des acquis.
- o Contrôle continu par le formateur tout au long de la formation.
- o Evaluations formatives tout le long de la formation : Cours par cours par rapport à une fiche de suivi.
- o Un bilan de fin de formation correspondant aux points acquis est rédigé par le formateur.
- Délivrance d'une attestation de fin de formation : Le suivi des sessions donnera lieu à la production d'attestations de suivi de la formation certifiées par Learnperfect.

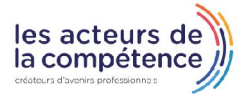

**& 01.49.59.62.62** 

& www.learnperfect.fr

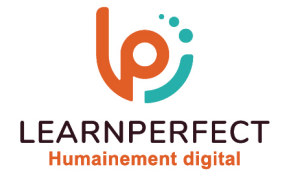

### **Modalités d'assistance et d'accompagnement**

- o Tout au long de la période d'apprentissage, l'accompagnement est assuré par des formateurs tuteurs, ayant une expérience d'au moins 3 ans dans la formation pour adulte et un formateur référent.
- o L'apprenant est également accompagné par le service relation client, joignable de 8h à 18h toute la journée, du lundi au vendredi par mail relationclient@learnperfect.fr par téléphone au +33 1 49 59 62 65.
- o Un service support est à l'écoute de l'apprenant pour toute sollicitation lors de démarrage de cours ou d'éventuels réglages à faire pour l'accès à l'espace apprenant ou à la classe virtuelle.

## **Délais d'accès**

o L'accès aux ressources pédagogiques est réalisé dans les 15 jours ouvrés suite à la réception du devis validé ou de la convention de stage par le bénéficiaire.

#### **Accessibilité aux personnes handicapées**

o Nos formations sont accessibles aux personnes en situation de handicap. Merci de nous contacter pour toute question ou demande à ce sujet.

#### **Tarifs**

o Nos formations sont adaptées aux besoins des participants. Merci de nous contacter pour un devis personnalisé.

#### **Certificat qualité du prestataire**

o LearnPerfect est certifié Qualiopi.

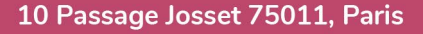

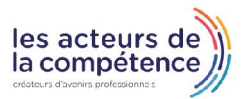

- **& 01.49.59.62.62**
- & www.learnperfect.fr